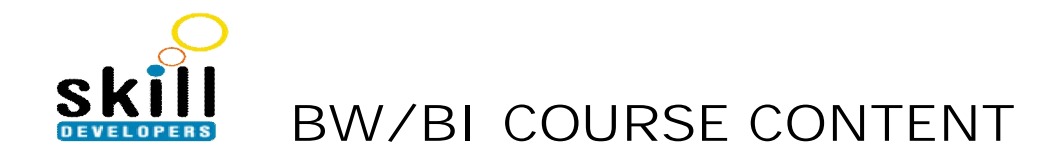

### **INTRODUCTION TO DATA WAREHOUSING & BW**

- Multidimensional Data models
- The SAP BW Data model
- Data flow in BW & Extracting Data from my SAP Components
- Extracting Data from other Data sources
- Operational Data Stores
- Business Content activation
- RFC Connections
- Replication of Data source
- Change Request and its importance

### **Modeling**

- MDM :star schema and
- Extended star schema & Business Information Wa
- rehouse Architecture
- Info Cube Creation and Data loading into info cube
- ODS Creation and data upload from flat file
- Aggregates
- Performance tuning OLAP, Warehousing management etc

#### **Reporting**

- BEx Analyzer and BEx BrowserEssential reporting features
- Calculated key figures
- Properties of key figures
- Selection menu for restricting characteristics
- Adding text elements
- Defining restricted key figures
- Properties of characteristics
- Hierarchies in the analysis
- Navigation Attributes
- Cresting queries with variables way to process variable types of queries
- Variables for characteristics values
- Variable for texts
- Variables for formulae
- Variables for hierarchy nodes
- Hierarchy variables
- Prosperities of queries
- Moving, copying and deleting queries
- Inserting queries
- Detaching and deleting results
- Using Exceptions and reporting agents
- Exception reporting in the background
- Exception properties: Exceptional Values
- Making settings for exception reporting
- Defining follow –up activities for Exception
- Creating packets scheduling packets
- The alert monitor in the reporting agent
- The alert monitor in the BEx analyzer
- Complex reporting features
- Resultset query –defining variables
- Including resultset query variables in queries

### **Advanced reporting**

- Drill through report/report interface(R/RI)
- Scheme : report/report interface(R/RI)
- Overview: info set query
- Creating info set query
- Accessing info set maintenance from the SAP menu
- Accessing info set maintenance from the AWB
- Creating info sets
- BEx map
- BEx map: business scenario
- Using maps to support decision making
- Advantages of the BEx map in BW
- BEx charts
- Views and data-provider
- Data provider object
- Currency translation
- Work books, views
- Web reporting introduction

# **SAP R/3 Extraction**

- Extracting transition data
- Extracting master data
- $\bullet$  Info sources in the R/2 OLTP system
- Business contents extractors
- SAP BW business content components
- Generic extractors(Application Specific)
- Generic Extractors
- Delta update
- LIS data extraction

# **Other topics**

- Process chains
- Overview of WAD